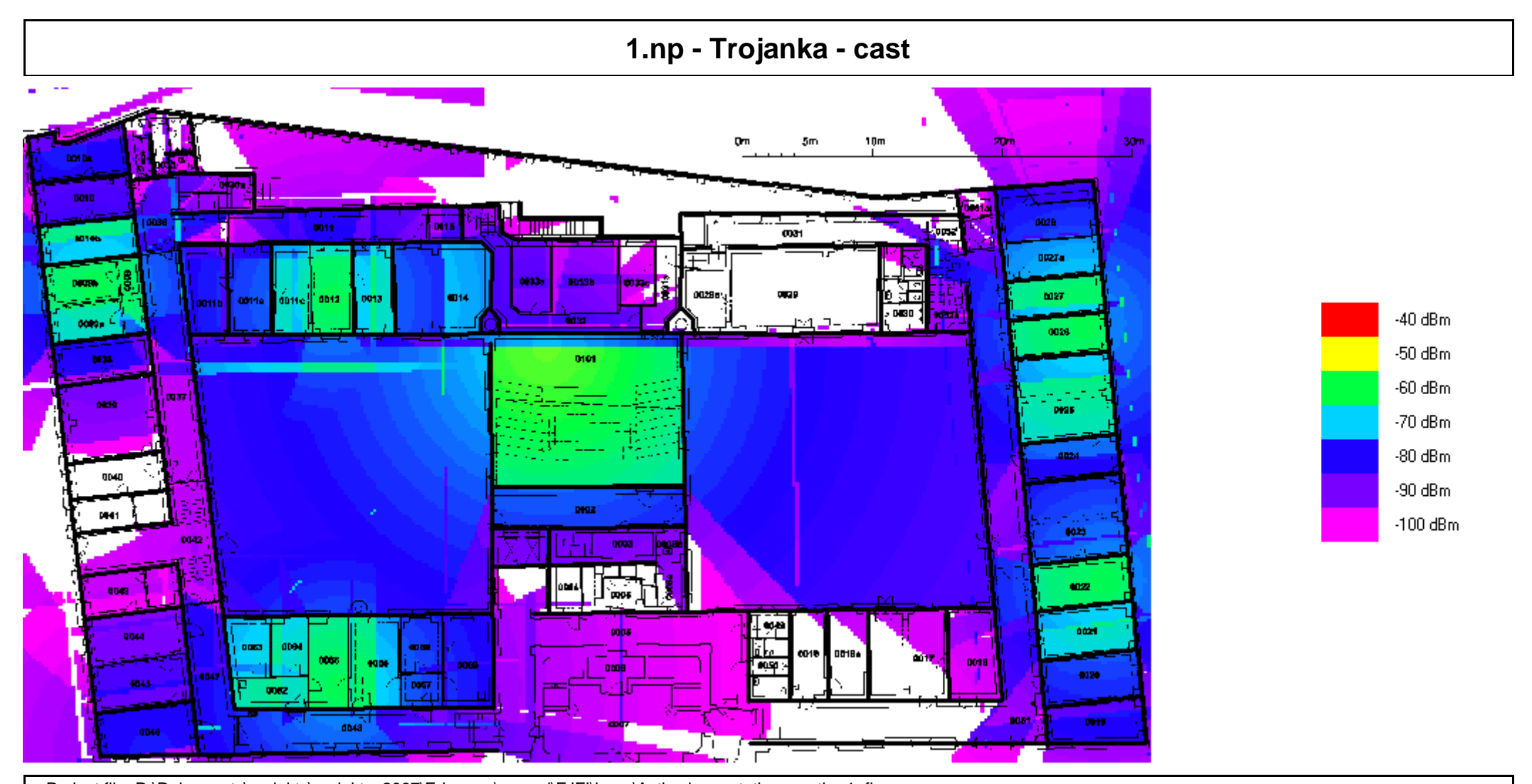

Project file: D:\Dokumenty\projekty\projekty\_2007\Eduroam\mereni\FJFI\iprop\Active base stations on the 1. floor: Floor: 1. Analysis: RSS [dBm] Model parameters: WiFi Model: Multi-Wall

Prediction: multi-floor